## **Ledger Tables**

The AFS Universe contains many tables that may be accessed online in the AFS system, such as EAP2 and SUSF. In addition, there are tables that contain ledger information taken from transactions which were processed and accepted in the system. The ledger tables are:

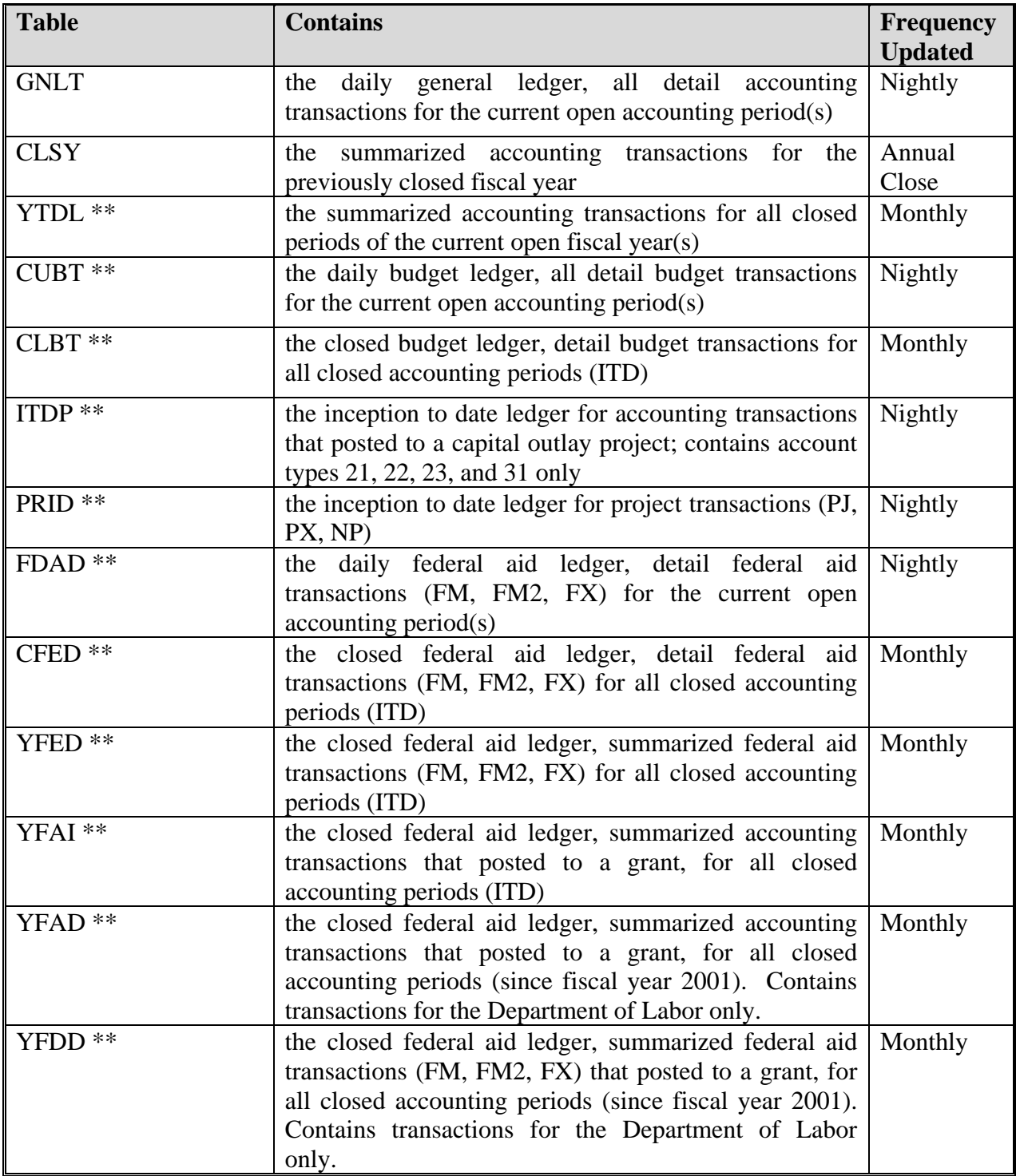

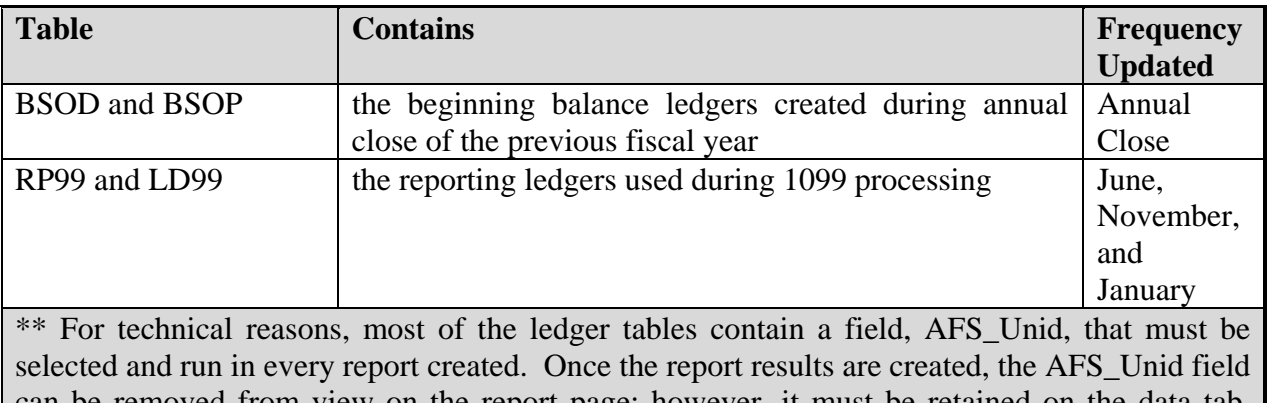

can be removed from view on the report page; however, it must be retained on the data tab. AFS\_Unid will be created in the remaining six tables during fiscal year 2010.

To allow access to frequently-requested data from other AFS online tables, joins have been created in each of the ledger tables. These joins allow users to pull information directly from tables without having to build the joins manually. For instance, a join has been created to pull in reporting category name, which is not captured in the ledger records. Previously, a user creating a report against the daily general ledger GNLT would have to create a manual join between the ledger table and the RPTG table, where Fisc Year  $CC =$  Fisc Year  $CC$  and Fisc Year  $YY =$  Fisc Year YY and Agency = Agency and Reporting Category = Reporting Category. Now that the new joins have been installed, a user simply pulls reporting category name from the GNLT ledger table into the report.

Other fields from the joined tables are more easily obtained now that joins are in place. Previously, if a user creating a report against the daily general ledger GNLT wanted to obtain the Louisiana Organization for an expenditure organization, a manual join would have been required between the ledger table and the ORG2 table, where Fisc Year  $CC =$  Fisc Year  $CC$  and Fisc Year  $YY =$  Fisc Year  $YY$  and Agency = Agency and Organization = Organization. Now that the new joins have been installed, a user simply pulls in the Louisiana Organization from the ORG2 table along with the desired fields from the GNLT ledger table.

The primary fields for which joins have been created in the ledger tables are: fund (FUN2), agency (AGC2), appropriation (EAP2), balance sheet account (BAC2), object (OBJ2), revenue source (RSR2), organization (ORG2), activity (ACT2), reporting category (RPTG), and federal aid number (AGFA). Joins have also been created for the secondary fields class, category, group, and type for each applicable primary field.

Each ledger table is illustrated in a chapter in this booklet, with a description of the join relationships and the fields that participate in the joins.

When creating a report, if the same data fields are desired from several tables, a combined query may be used to retrieve the data. If different fields are desired from more than one table, separate queries may be used to retrieve the data from each table. Combined queries may be executed in the same report as separate queries. Each combined query will insert one report block into the report page. Each separate query will insert one report block into the report page. While data from the various blocks may not be pulled together into a single block, the blocks may be repositioned on the report page.

## **Federal Aid Tables**

Several of the AFS online tables have been joined with four ledger tables to provide an inception to date capsule of information about federal aid grants. The tables AGFA, GVFA, FEAG, FAST, FFFY, CAFA, and FBLT have been joined to the tables FDAD, GNLT, YFED, and YFAI. These joins are outlined in the "AGFA Joins" chapter in this booklet, with a description of the join relationships and the fields that participate in the joins.

All of the joins described on the FDAD, GNLT, YFED, and YFAI pages are also available in the federal aid capsule.

A sample report, "AGFA Joins – Grant History," has been placed in the AFS Public Folder in Boxi for your use. Query 1 pulls from AGFA, Query 2 pulls from FBLT, the combined Query 3 pulls from FDAD, YFAI, and YFED, and Query 4 pulls from GNLT.

## **Project Tables**

Several of the AFS online tables have been joined with the two project ledger tables to provide an inception to date capsule of information about capital outlay projects. The tables AGPR, AGP2, PRBL, PRPH, PYFT, SPNT, NPPF, NPPI, PRST, PAPR, EAP2, and GRPC have been joined to the project ledger tables ITDP and PRID. These joins are outlined in the "AGPR Joins" chapter in this booklet, with a description of the join relationships and the fields that participate in the joins.

All of the joins described on the ITDP and PRID pages are also available in the capital outlay projects capsule.

A sample report, "AGPR Joins – Project History," has been placed in the AFS Public Folder in Boxi for your use. Query 1 pulls from ITDP, EAP2, RSR2, OBJ2, ACCT, SPNT, and PRPH and Query 2 pulls from AGPR. Query 3 pulls from PAPR and EAP2. When PAPR, EAP2, and GRPC (optional) are used together in a query, Boxi will ask for a context, and the response should be PAPR to obtain correct appropriation balances.